## **УТВЕРЖДАЮ**

Руководитель ГЦИ СИ И.о зам. генерального директора ФБУ «Тест-С.-Петербург» Т.М. Козлякова 2015г.

# ТОЛЩИНОМЕРЫ УЛЬТРАЗВУКОВЫЕ SONOWALL 50, SONOWALL 60

Методика поверки 433-108-2015MII

 $1.560695 - 15$ 

Санкт-Петербург 2015

Настоящая методика поверки распространяется на толщиномер ультразвуковой SONOWALL 50, SONOWALL 60, и устанавливает методику его первичной и переодической поверки.

Поверка при эксплуатации должна проводиться не реже одного раза в год.

#### 1 ОПЕРАЦИИ ПОВЕРКИ

1.1 При проведении поверки должны быть выполнены следующие операции:

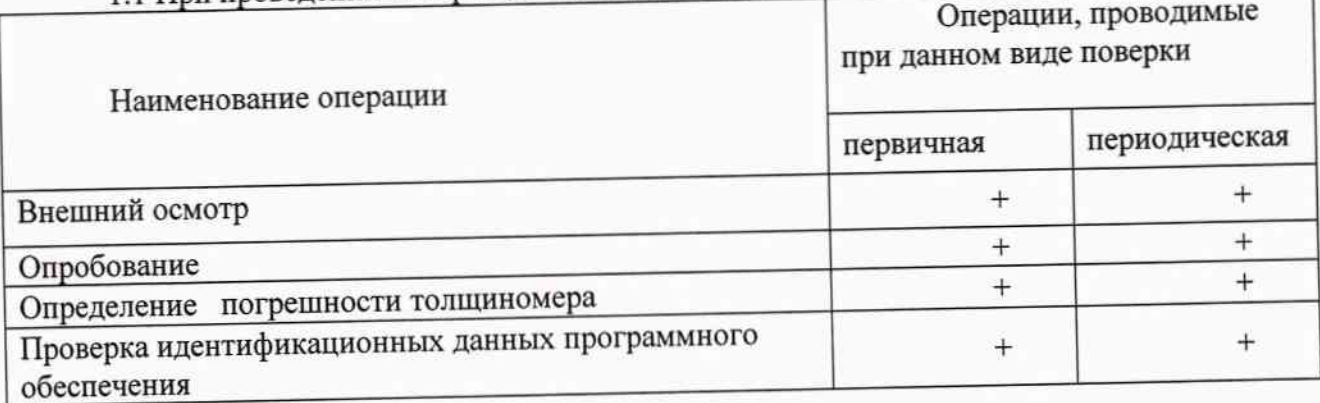

1.2 В случае получения отрицательного результата при выполнении одной из операций поверка прекращается, и результат считается отрицательным.

#### 2 СРЕДСТВА ПОВЕРКИ

При проведении поверки должны применяться средства, указанные в таблице 1.

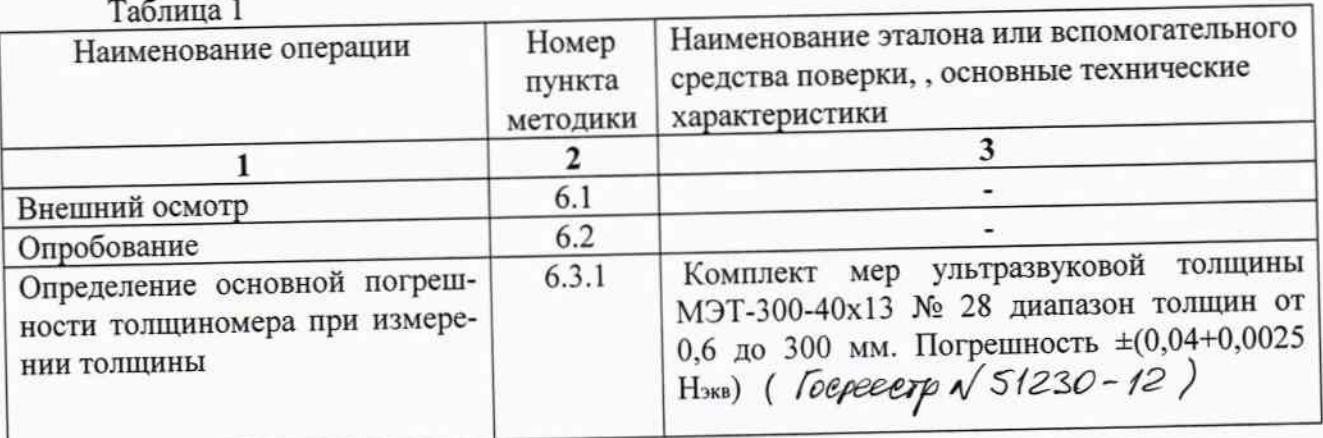

2.1 Допускается применение других средств поверки, характеристики которых не уступают характеристикам, приведенным в таблице № 1.

2.2 Все средства поверки должны быть поверены и иметь действующие свидетельства или отметки о поверке.

# 3 ТРЕБОВАНИЯ К КВАЛИФИКАЦИИ ПОВЕРИТЕЛЕЙ

К проведению измерений при поверке и обработке результатов измерений допускают лиц, аттестованных в качестве поверителей в установленном порядке и имеющих опыт работы с ультразвуковыми средствами неразрушающего контроля.

#### 4 УСЛОВИЯ ПОВЕРКИ

При проведении поверки должны соблюдаться следующие условия:

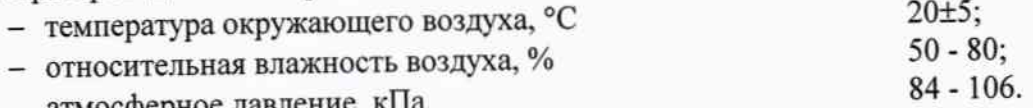

- атмосферное давление, кта

#### 5 ПОДГОТОВКА К ПОВЕРКЕ

Перед проведением поверки должны быть выполнены следующие подготовительные работы:

1) выдержать толщиномер и эталоны в помещении не менее 12 ч при температуре  $(20\pm2)$  °C;

2) включить толщиномер

3) удалить с рабочих поверхностей образцов толщины защитную смазку с помощью чистой хлопчатобумажной ткани;

4) нанести на очищенную поверхность слой контактной смазки;

5) стандартные образцы толщиной 200 и 300 мм установить на резиновую прокладку толщиной более 10 мм, предварительно нанеся на ее поверхность слой контактной смазки.

Примечание. Ветошь, применяемая для протирания образцов толщины, а также контактная смазка не должны содержать твердых включений.

#### 6 ПРОВЕДЕНИЕ ПОВЕРКИ

#### 6.1 Внешний осмотр

6.1.1 При проведении внешнего осмотра проверяется:

- соответствие внешнего вида толщиномера его описанию в технической документации;

- отсутствие на толщиномере, преобразователях, соединительных кабелях и разъемах механических повреждений, влияющих на работу толщиномера;

- наличие обозначения типа и номера толщиномера;

- соответствие надписей и условных обозначений на толщиномере его описанию в технической документации;

- высвечивание всех сегментов на индикаторе толщиномера.

6.1.2 Проверка комплектности производится путем внешнего осмотра и сличения с эксплуатационной документацией.

#### 6.2 Опробование

При опробовании проверяют работоспособность толщиномера, действие органов настройки, возможность вызова всех функций меню.

# 6.3 Определение метрологических характеристик

# 6.3.1 Определение погрешности толщиномера при измерении толщины

6.3.1.1 Подключить к толщиномеру один из преобразователей, входящих в комплект поставки. Включить толщиномер.

6.3.1.2 Провести настройку нуля толщиномера в следующей последовательности:

1) Выбрать в меню опцию калибровки нулевого значения

2) нанести каплю контактной жидкости на излучающую поверхность преобразователя и установить преобразователь на эталон толщины из комплекта толщиномера

Лист 3. Всего листов 5.

3) Когда надпись < О abort>, в нижней строке будет заменена на < О save>, выполнить сохранение нажатием клавиши < O>. После успешного сохранения толщиномер возвращается в режим измерения.

6.3.1.3 Провести настройку толщиномера по скорости распространения ультразвуковых волн в следующей последовательности:

- Нажмите клавишу MENU для входа в меню прибора.

-В меню показана настройка для скорости звука (VELOCITY)

- Нажмите клавишу EDIT для изменения значения скорости звука.

-Клавишами (+/-) измените значение скорости звука.

Нажмите клавишу ОК для сохранения нового значения скорости звука и выхода.

6.3.1.4 Провести измерение толщины образцов в диапазоне измерений используемого преобразователя (указывается в паспорте преобразователя), используя для измерений образцы с минимальной, максимальной толщиной диапазона измерений и три образца с толщинами, равномерно распределенными по диапазону измерений. Измерения толщины каждого из образцов провести не менее пяти раз.

6.3.1.5 Определить абсолютную погрешность толщиномера в каждой исследуемой точке диапазона измерений по формуле:

$$
\delta H = (H_{cp.} - H_o),
$$

где:

- среднее арифметическое из пяти показаний толщиномера в поверяемой  $H_{cp}$ точке, мм.

Но - действительное значение эквивалентной ультразвуковой толщины измеряемого образца, мм.

6.3.1.6 Повторить действия по п.п.6.3.1.1-6.3.1.5 со всеми преобразователями, входящими в комплект поставки толщиномера.

Основная погрешность толщиномера не должна превышать:  $\pm$  (0,1+0,005H)мм

6.3.1.7 Для толщиномера SONOWALL 60 изменить разрешения с низкого (0,1мм) на высокое 0,05 мм, для этого:

- Нажать клавишу MENU для входа в меню прибора.

- Нажать клавишу ▼ для перехода к настройке разрешения прибора (RESOLUTION).

- Нажать клавишу EDIT для измерения настройки разрешения прибора:

Low (низкое) на high (высокое), прибор автоматически закроет меню и вернет экран измерений.

Произвести измерения аналогичные указанным в п.п.6.3.1.1-6.3.1.5 со всеми преобразователями, входящими в комплект поставки толщиномера.

Погрешность толщиномера не должна превышать: + (0,05+0,005H)мм

## 7 ОФОРМЛЕНИЕ РЕЗУЛЬТАТОВ ПОВЕРКИ

7.1 Результаты поверки заносятся в протокол по форме приложения А.

7.2 Положительный результат поверки оформляется свидетельством о поверке установленной формы. В свидетельстве следует указать тип и номер ультразвуковых преобразователей, с которыми толщиномер проходил поверку.

7.3 При отрицательном результате поверки на толщиномер выдается извещение о непригодности установленной формы, свидетельство аннулируется.

Лист 4. Всего листов 5.

#### ПРИЛОЖЕНИЕ А (справочное)

# Форма протокола поверки

## ПРОТОКОЛ ПОВЕРКИ № от

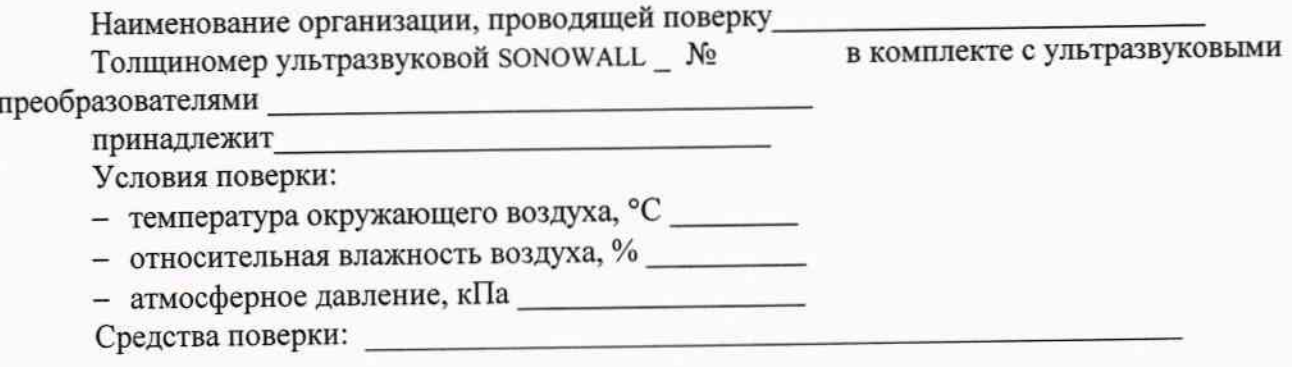

Операции поверки:<br>1 Виенний осмотр

 $\sim$ 

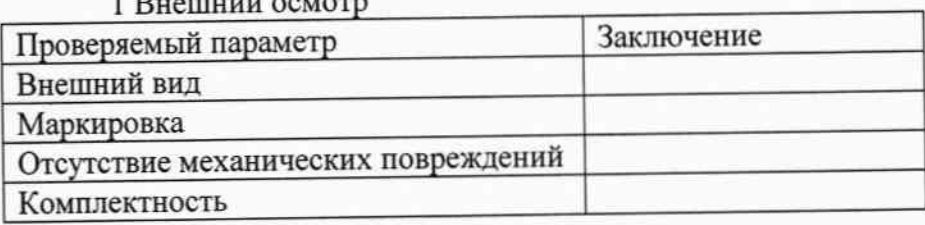

## 2 Опробование

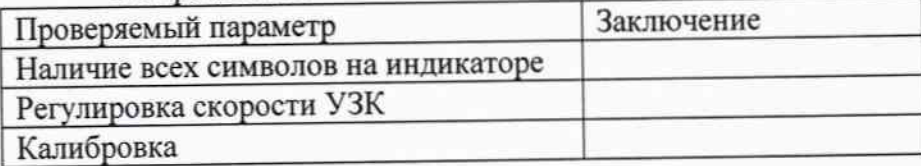

3 Определение диапазона измерений и основной погрешности толщиномера

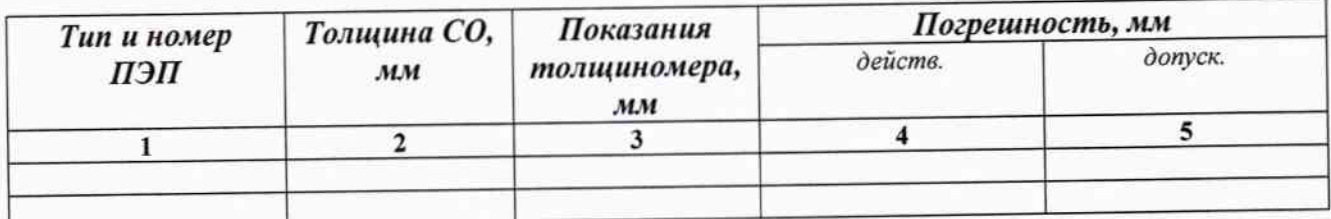

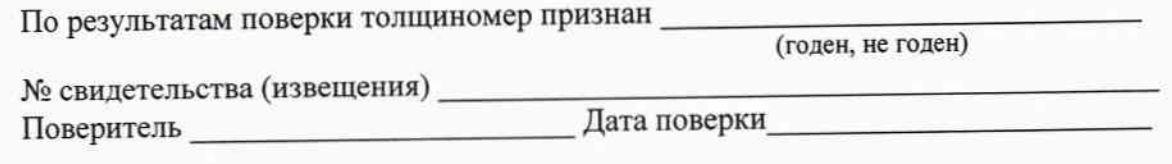

Лист 5. Всего листов 5.